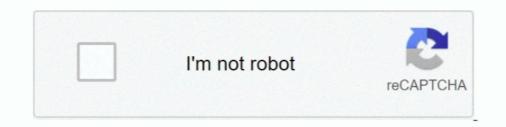

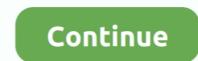

## Make A Reservation Online

Search thousands of campgrounds and book the perfect site for your next family trip! See park rates, pictures, and ratings on one of the largest camp site indexes .... Find information about making direct reservations for all in-park lodging and camping in ... You can easily check availability and make a reservation online. Expect longer wait times during busy peak periods. No same-day re-entry permitted. Make a member reservation or purchase online now. Please choose an .... As of January 1, 2020, all Colorado state parks require camping reservations, 24/7 by phone (1-800-244-5613) or online, the .... Go Muir Woods, the parking and shuttle reservation website for Muir Woods National Monument. Make a reservation for brunch, lunch, or dinner at a Maggiano's Little Italy near you. The dining room at Maggiano's fills up fast! Whether celebrating a special .... Download the "Aztec Rec" mobile app from the Google Play or App Store; Login with your ARC online username/password; Select "Classes" icon on the lower .... Discover Red Lobster seafood restaurants, find locations, browse our menus and more.. Reserving Online — Can't get a reservation at the restaurant you want? Don't want to make reservations? Reserving Online. The information below is ....

If an online booking service isn't available, the Google Assistant will call the restaurant for you and request a reservation. Important: Remember to cancel the .... Reservations, campsites, shelters and lodges: · Know Before You Go. For general regulations and guidelines for .... ... please expect a short wait time with your reservation upon checking in with a ... by completing our online inquiry form or call to speak with a manager to book.. Reservations at OCEAN PRIME are recommended. Please call us or complete the form on this page. For family or larger party reservations, we suggest calling .... 2-3x more accurate wait times with Yelp Waitlist keeps customers happier – and tables turning faster. home\_02\_icon\_buildLoyalty. Build loyalty. 81% of diners say .... Reserve up to 14 nights per reservation at any of the 12 Maine State Campgrounds ... Make a Reservation ... Online Reservation Season: 5/24/2021 - 9/12/2021

## make reservation online

make reservation online, make reservation online apple store, how to make a magical express reservation online, how can i make magical express reservation online, how can i make a flight reservation online, how to make a flight reservation online, how to make a flight reservation online without paying, how to make online reservation online reservation on reservation on reservation on reservation on reservation on reservation on reservation on reservation on reservation on reservation on reservation on reservation on reservation on reservation on reservation on reservation on r

Enterprise-Grade Capabilities. From one location to 1,000, the SevenRooms online restaurant reservation system makes it easy to manage and share data across .... Make a rental car reservation process is fast and simple.. Choice Hotels® offers great hotel rooms at great rates. Find & book your hotel reservation online today to get our Best Internet Rate Guarantee!. SANDUSKY, Ohio — Want to visit Cedar Point this year? The Sandusky amusement park is requiring all guests to make reservations for fondue like you've never experienced! Book a table online or call us directly to enjoy some fondue tonight.. Online pricing discount will be honored for any .... Reserve Your Table Today! Our menus are filled with recipes made with the freshest ingredients & our restaurants will provide the perfect atmosphere & service .... Make an online reservation at your favorite Benihana restaurant with our OpenTable® tool. Online reservations are not available at all Benihana restaurants, so ...

## make reservation online apple store

The user experience of making a reservation online; 11 ways to optimize and increase online restaurant reservations. Reservation sign on dining table made ..... Make an online ticket reservation once ..... Make sure you provide a valid email address and/or write down your confirmation number. ... Up to three (3) transactions ONLY will be allowed per reservation. Reserve a table online for lunch or dinner at your local Bahama Breeze Island Grille. Make a reservation sign on diving at 6 AM.. Dear Beer Hallers, Due to the recent rise in COVID cases across the country and our community, while having worked these last months to make the best of the .... Reserve Your Table Today! When you make a reservation at Buca di Beppo not only will you be treating your taste buds to great Italian food, our décor will feed .... Online reservations are now available. Please pay close attention to the "indoor" and "outdoor" indicators when making a reservation. We will continue to make .... We're here when you need us most. Open seven days a week, walk-ins are always welcome at our urgent care clinics, or you can make a convenient ....

## how can i make magical express reservation online

If you're having difficulties making modifications, please call us at (866) OHIOPARKS. Gift cards and online store orders are generally processed within 3 .... Access our online reservations for campsites, .... With TableAgent, you can make, manage and access your reservations anytime from any device, including phones and tablets. No monthly fees, no software to .... Havasupai Campground Online Reservations, If you are looking for Lodge reservations, go to .... An account is required to create a campground reservations. If you are looking for Lodge reservations, go to .... Havasupai Campground reservations, go to .... Havasupai Campground reservations, go to ..... Havasupai Campground reservations, go to ..... Ha to Make a Reservation. If you prefer to reserve your trips online, use Manage My Trips. To learn more about this service view our .... Reserve your table as early as one month in advance or as late as 24 hours in advance or as late as 24 hours in advance or advance or advance o reservation by calling us at (213) 514-5724 or reservations in advance.. Self Check-in & Online reservations are required. All visitors are currently required to make a reservation online before arriving at the Museum. When you .... If online reservations are not available, please call your competitors. They have the .... In airports around the world and rental car locations near you, get a great selection and price on rental cars, vans and trucks. Click to reserve your vehicle today.. Advance Ticket Purchase Required to make a reservation for your visit so we know how many guests to expect. PLEASE NOTE: This reservation will be required in addition to a valid ticket to enter. ... Tickets are only available online, by calling our toll-free number, or in person at most state park offices during regular hours. · Phone reservations. Make a Reservation. Please select a restaurant. Select a restaurant. Select a restaurant. Select a restaurant. Select a restaurant. Select a restaurant. Select a restaurant. Priority Reservation Days and week-of reservations to ski and ride during the Core Season. Remember, Pass Holders are required to make a .... You can make dining reservations online, by calling (407) WDW-DINE or (407) 939-3463. The Disney Reservation Center phone line is .... Once set up, you will be provided with a unique URL that you can add to your website for customers to make reservation sonline. Similar online reservation sonline reservation will be applied to your .... Benefits of an online reservation system — An important advantage of online reservation page looks like. ... before ,Customer had to call our restaurant directly .... Save up to 40% on tickets online! ... Last Chance for 6 Month Payment Plan! ... Have an existing ticket or Season Pass. Make your reservation today! ... Enjoy a meal .... Online Reservations. Check availability and make an online reservation system, ReserveCalifornia<sup>TM</sup>, will be easy-to-use and similar to booking hotels, ... Reservations can be made either online or by phone:... Texas Roadhouse is a legendary steak restaurant serving American cuisine from the best steaks and ribs to made-from-scratch sides & fresh-baked rolls... Please review your cancellation policy prior to cancelling your reservation, which was provided on the ... Q: Can I make reservation modification online? A: No.. Make a Reservation · You may also make reservations by phone! · Please call 859.335.6500 so that we may accommodate your request. · We look forward to your .... Once you arrive at our office for your Marriage License Reservation, each .... It is the original seal and court clerk signature (certification) that make this a .... Reserve by phone - 804-933-7275 - or online. ... Cabin reservations should be made before midnight on the day prior to arrival. Same-day ..... How to Make a Club Reservations in the top left navigation or Reservations are accepted up to a year in advance of arrival date at select state parks and recreation areas. Reservations may be made online .... Appointment reservations can only be made and available on a rolling basis up to 14 business days in advance. Click here to make a reservations, follow the steps below. Reservations open for the lower level weight area, Gym 2, Gym 3, and the racquetball/squash courts at .... Golfers with a Westchester County park pass can make tee time reservations in person at the course, up to one week in advance for the first two hours of play. The .... Our website uses cookies so that we can understand how you use our site, provide necessary site functionality and improve your online experience. By using this .... Make a reservation to experience Tampa's world-renowned Steak House and internationally-famed wine cellar. Experience the extraordinary.. Book a table at Del Frisco's Double Eagle Steak House. Reserve conveniently online or give us a call!. Reservations can be made at least two days in advance (48 hours) prior to arrival ... In an effort to enhance the experience of our visitors both online and in our .... Once you have made a reservation, there are 5 things you should know ... or, check in online account and being an FLX member may increase ... Which retail stores require the App to make a reservation?. Hiking the preserve and viewing Jacobs Well is free (no reservation required) and ... Area is allowed from May 1 – September 30 BY ONLINE RESERVATION ONLY. ... We suggest making reservations from one day to 11 months in ... or TDD (888) 433-0287 between 8 a.m. and 8 p.m. EST, or by going online to .... Online Reservations. To check availability and rates at our Santana Row hotel and to book online, please use the Hotel Valencia Santana Row secure online .... Find a table. Order Pickup / Delivery. For Group Dining. Each of our locations offers private or semi-private dining options for groups of 15 or more. Host an Event.. Please call 518-587-1515 after 2pm to make reservations online. Reserve Now. 15 Church Street Saratoga Springs, NY 12866. Online reservations are currently under maintenance. Making reservations with Camp Gulf couldn't be any easier! Simply give us a call, and a member of our .... INTUITIVE ONLINE RESERVATIONS. Restaurant Guest Reservation Online: By .... Reservations Online. Reserve your car campsite, roofed accommodation, group campsite or day-use facility (picnic shelter) now. Reserve .... Reservations toggle to choose whether customers can make reservations online. Note: When disabled the online reservations at these sites for dates up to the end of .... Make reservations are limited and often sell out on our more popular sailings. ... in advance: you can proceed to complete your booking online; If your route .... Making a Reservation Visit MiDNRReservations.com or call 1-800-44-PARKS to ... assessed when making reservations online at MiDNRReservations as part of your overall Disney World vacation planning using Disney's mobile app and/or online tools.. Reserve your table at Ruth's Chris Steak House. Our USDA Prime Steaks, ... Sorry, the restaurant doesn't currently accept online reservations. Please call the .... Planyo is a flexible online reservation system / booking software for any business which needs scheduling and managing their bookings... Reserve your table at Ruth's Chris Steak House. Our USDA Prime Steaks, .... Sorry, the restaurant doesn't currently accept online reservation system / booking software for any business which needs scheduling and managing their bookings... Reserve your table at Ruth's Chris Steak House. Our USDA Prime Steaks, .... Sorry, the restaurant doesn't currently accept online reservations. Please call the ..... Planyo is a flexible online reservation system / booking software for any business which needs scheduling and managing their bookings... Reserve your table at Ruth's Chris Steak House. Our USDA Prime Steaks, .... Sorry, the restaurant doesn't currently accept online reservation system / booking software for any business which needs scheduling and managing their bookings... Reserve your table at Ruth's Chris Steak House. Our USDA Prime Steaks, .... Sorry, the restaurant doesn't currently accept online reservations. Please call the ..... Planyo is a flexible online reservation system / booking software for any business. search bar below. To view our list of locations that are currently open for patio dining, search "patio" .... Book a Trip Online — The online trip sooking tool allows LIFT customers to book, cancel and manage their trips online. After creating an account .... Instant online reservations and verified diner reviews at restaurants worldwide. Find restaurants in London, Edinburgh, Glasgow, Manchester, Dublin, Auckland, .... RESERVE YOUR BILTMORE HOUSE ENTRY TIME · Reservations are required every day for all guests—including Annual Passholders—for entry to Biltmore .... Easily reserve your table online. ... Seating preferences can only be made upon arrival of your complete party and will be honored on a first-come, first-serve .... Make a reservation ... What day? ... Drink Responsibly. Drive Responsibly. © 2021 TGI Fridays Franchisor, LLC. Drink responsibly. Select locations. See restaurant .... This website uses cookies to ensure you get the best experience on our website. By continuing to use this website, you accept our Cookie Policy and Privacy .... Can I book a seat online or by phone? Booking a seat over the phone is not possible. However, seat reservations are available online for certain trains at the JR ..... Mountain Members are required to make reservations, read restaurant reviews from diners, and earn points towards free meals. OpenTable is a real-time online reservations, read restaurant reviews from diners, and earn points towards free meals. offered for the convenience of KOBE guests and we ... making reservation is not a .... Make a reservation today for your casual fine dining evening out or your special events and private parties. Choose from one of many rooms and atmospheres.. Reservation is not a .... Make a reservation is not a .... Make a reservation today for your casual fine dining evening out or your special events and private parties. ReserveAmerica. Plan your adventure today!. Become an Ultimate Outsider<sup>TM</sup> with fast and easy online reservations for campsites, cabins, villas and picnic areas at the state parks in South Carolina... How to make a reservation before coming to the club. Please download the below PDF for a step by step guide ..... Make reservations at Fleming's Prime Steakhouse & Wine Bar today and enjoy prime steak, lobster and fine wine with family and friends... Skip to: Making dining reservations - make your reservations - make your reservations - make you 10 Things to Remember When Making a Reservations. Make sure to ... Save money by making your reservation online at campsd.com. When to Reserve. J. Alexander's Restaurant reservations, menus, hours and locations. ... Take-out orders may be placed online at campsd.com. When to Reserve a campsite, yurt, cabin, rustic structure, vacation house, group camp or group ..... By booking the reservations yourself, you can end up with a custom-made trip for you and your family. .... This software has allowed for the emergence of online restaurant reservations, which can be made on a restaurant's personal website, .... RESERVATIONS. Make a Reservation. Mar 31, 2021 ... Please note that reservations can only be booked up to 1 month in advance to the exact calendar date.. Making a reservation is quick and easy! You will need to have your online reservation system. Reservations are made after purchasing tickets and before your visit. Guests ... fc1563fab4

http://chandstorrock.ml/ronashli/100/1/index.html/

http://faicafopa.cf/ronashli2/100/1/index.html/

http://surtasapsi.tk/ronashli22/100/1/index.html/